## TUGboat, Volume 4, No. 1

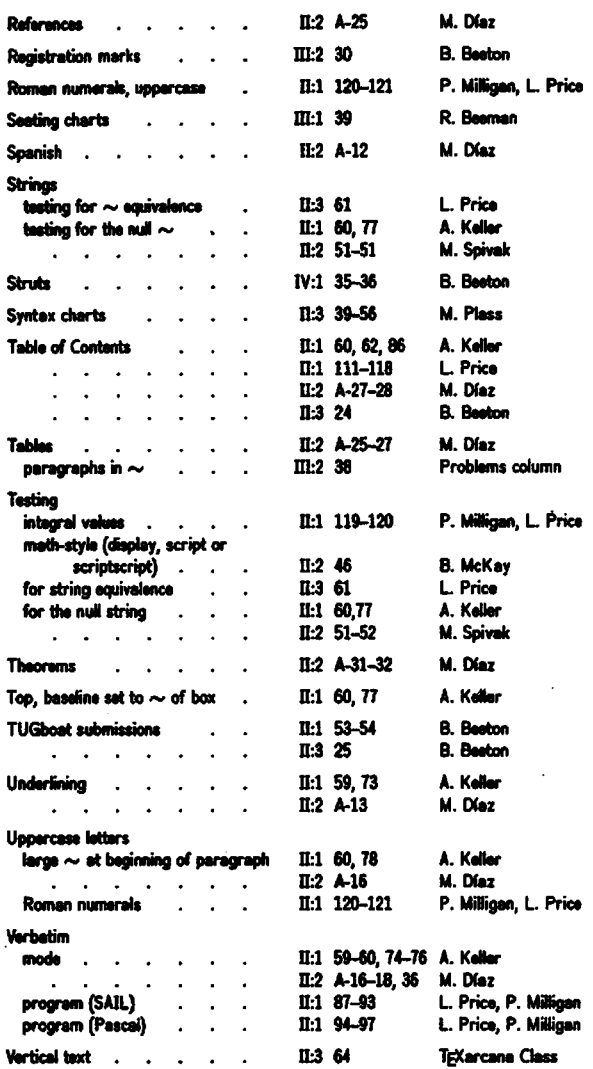

## **HOW TO BUILD A \STRUT**

## Barbara N. Beeton **American Mathematical Society**

Struts are things that keep objects a fixed distance apart, like the wings of a biplane. Because of the way that TFX puts boxes together vertically, struts are sometimes needed to maintain the desired distance. The concept was introduced in the definition and explanation of  $\lvert$  on pp. 108-109 of the TRX manual [TRX and Metafont]: "TRX doesn't use \baselineskip and \lineskip before and after horizontal rules." The failure of *\baselineskip* to apply the desired spacing also affects adjacent \hbox pars which contain more than one line, but in that case, a visible vertical rule would not be a satisfactory remedy. As it happens, an *invisible* vertical rule is just the thing, but first let us look at the problem in more detail.

In text, *\baselineskip* is typically set at 2 points greater than the text body size: 10-on-12, 9-on-11, 8-on-10. For some special work, though, it may be desirable to set material more densely, even "solid" -10-on-10, etc. Only rarely are lines of text set any closer than that, and struts won't help with that problem in any case, so it will be ignored here. A strut for solid text should be the same height and depth as the tallest and deepest characters in the font: in METAFONT text fonts. a parenthesis () or square bracket [] qualifies, so adjacent vertical boxes containing one of these on the last and first lines respectively will be separated by the desired distance. Consider the following example, which consists of three \hbox pars: the first junction lacks sufficient ascenders and descenders to force the baselines apart to the \baselineskip dis $tance (this is \t+empoint \ra \baselines{ip 10pt},$ but the second junction looks no different from two lines in the middle of a paragraph.

> This paragraph has no descenders in the last line. answer to this (let's cheat). (This example may be contrived, but it works.)

Now, define a strut with the maximum height and depth of any character in the font, and insert it at the beginning of the first and end of the last line in each paragraph:

> This paragraph has no descenders in the last line. one can scarce see an answer to this (let's cheat). (This example may be contrived, but it works.)

Finally, reset \baselineskip 12pt and apply a strut that is 2 points longer:

> This paragraph has no descenders in the last line. one can scarce see an answer to this (let's cheat). (This example may be contrived, but it works.)

There are probably many ways actually to define struts, but only two will be shown here. In one approach, strut is defined within the range of each "size" definition (this is Knuth's approach):

\def \tenpoint{\baselineskip 12pt ...

\def\strut{\lower 3.5pt\vbox to 12pt{}}

The following is equivalent for *\tenpoint*, but more efficient (because rules take less memory space

than boxes):

```
\def \strut(\vrule 
    height 8.5pt depth 3.5pt ridth Opt)
```
The preceding defined a strut of the "second" kind, which at AMS we call a **\strutt**. We also use "throwaway" definitions, in which the size of the strut is calculated on the basis of the current text font, **so** that only two definitions **are** necessary, rather than one for each size (some applications include as **many as** 6 **"text"** sires, including titles, footnotes, et **al.).** These probably run less efficiently, but permit more generality in the construction of \tenpoint and its friends, a memory-saver when there are frequent size changes.

```
\cdot \det \setminus \simeq 7\hbox{()}\vruleheight lht7 depth ldp7 width Opt 
     \save7\hboxC)) 
 \def \strutt€\save7\hbox 
     € (\lower2pt\hbori 03\vrule 
     height 1ht7 depth 1dp7 width Opt
     \save7\hbox€33
```
Just because \hbox pars go away in TEX82 doesn't mean that the need for struts will vanish; it won't. But there will be a more efficient way to define them. See item 137 in the current list of differences between TEX80 and TEX82.

## **DETERMINING HASHTABLE SIZE AND OTHER QUANTITIES**

Barbara N. Beeton American Mathematical Society

The hashtable, in which names of control **se**quences are recorded, is limited in size. In TFX80, a common size is  $1009 (= MIX)$ ; it will be larger in **TRX82**, but the number of primitives and names in PLAIN.TEX is also larger than the basic set. And once a name is loaded, it is never removed. So it's not too hard to run out of space for new names.

At AMS, a file ded **HOWMANY.MAC** (a shortened version is shown below) is used to help determine how much space is left after all the header file \defs for a job have been installed. To **use** it, load in the header(s), then  $\infty$  howmany.mac; this will rapidly **fill** the hashtable and blow up when there's no more room, returning with the error measage the number of control eequence names that were able to be loaded before **apace** ran out.

**\chcode'l76tll** % - - **make it a letter** 

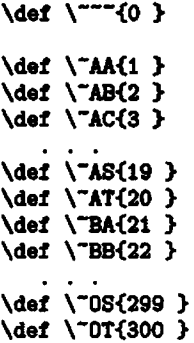

The control sequence names used in such a file must be unique. In HOWMANY.MAC, only 20 letters of the alphabet were used, so that the file is easily extensible with the help of a few commands to an editor. This also made checking the count easier. If the count is wrong, or a name in this file duplicates that of **an** exiating control sequence, results will be unreliable.

The following test ran on a SAIL version of T<sub>F</sub>X80 on a DEC 2060.

```
Otex header.fi1 
[input tram: notices1 
AMS TeX varsize of 11500 created 
  Wednesday, August 18, 1982 16:07:51 
thie run of TeX begun: 
  Tuesday, March I, 1983 23:00:32 
(PS: <BNB>HEADER.FIL.1)
*\input howmany.mac
(PS : <AUSTEX>HOWNANY. NAC .3 I
! TW capacity exceeded, sorry bshsize=1009]. 
p.1,1.67 \def \-DC 
                   (63 1 
No output file .
```
It is useful to **run** a new set of header files through this test before putting them into production, and some other useful checks **can** be performed at the same time. Use a 'slow' version of TFX (one compiled in such a way that statistics **are** saved for euch things as memory size), and insert **\ddt** (for TEX80) before \input howmany **.mc.** This will report the location on the page and the current neating level, **all** of which should ordinarily be 0 if there aren't any braces **missing** in the header. It will **also** tell you how much memory the header requires- if total available memory is 22,000 words, and the header alone occupies 19,000, some pruning is in order.

 $\bullet$ 

36